# **電子入札用認証システム訪問設定のご案内**

電子入札用電子認証サービスのICカードを電子入札でご利用できるよう お客様のパソコンを出張対応により設定します。

※ジャパンネット株式会社以外の認証業者についても訪問設定を行っております。

下記連絡先までお問い合わせください。

### ■サービス内容

- 1. ICカードリーダのセットアップ(ドライバインストール・接続・動作確認)
- 2. 電子入札利用に必要なソフトウエアのインストール(Java実行環境・電子入札用ソフトウエア)
- 3. ネットワーク環境の通信確認(HTTP,HTTPS,SMTP,LDAPの確認)
- 4. 電子入札システム利用設定(Java.policy設定)
- 5. ブラウザ(Internet Explorer)への証明書登録
- ※2つ以上の自治体の登録を希望する場合は、6,000円(税別)/60分にて対応致します。 6. 接続確認(ICカード接続確認)、1自治体までの登録及び接続設定

#### ■料金

21,000円(税別)

2台目以降のPCへの設定は11,000円/台(税別)にて対応致します。

(注)上記料金には出張料金、訪問設定費用が含まれます。

#### ■留意事項

- 1. PINは重要なパスワードですので、お客様ご自身での入力をお願い致します。
- 2. セットアップ作業はジャパンネット株式会社のICカード及びICカードリーダーセット到着後となります。
- 3. インターネット回線は事前にお客様にてご準備ください。
- 4. お客様のPC環境によってはセットアップができない場合がございますので、あらかじめご了承願います。
- 5. ご訪問日程のご希望に添えない場合は、ご相談のうえ調整させてていただく場合があります。

■動作環境

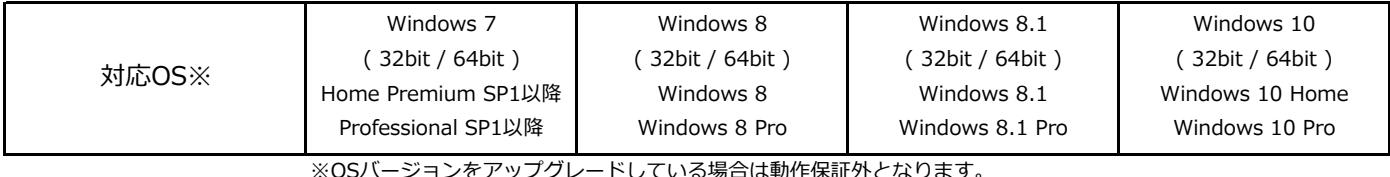

詳細な動作環境につきましては下記ジャパンネット株式会社のホームページをご確認ください。

[htt](http://www.diacert.jp/plus/service/system_reqs.html)p://www.diacert.jp/plus/service/system\_reqs.html

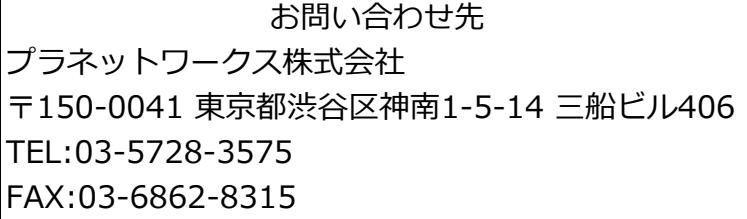

申込は裏面の申込用紙をご利用下さい。

# プラネットワークス株式会社 行

## **(FAX: 03-6862-8315, e-mail: info@pnw.biz)**

# **電子入札用認証システム訪問設定のご案内**

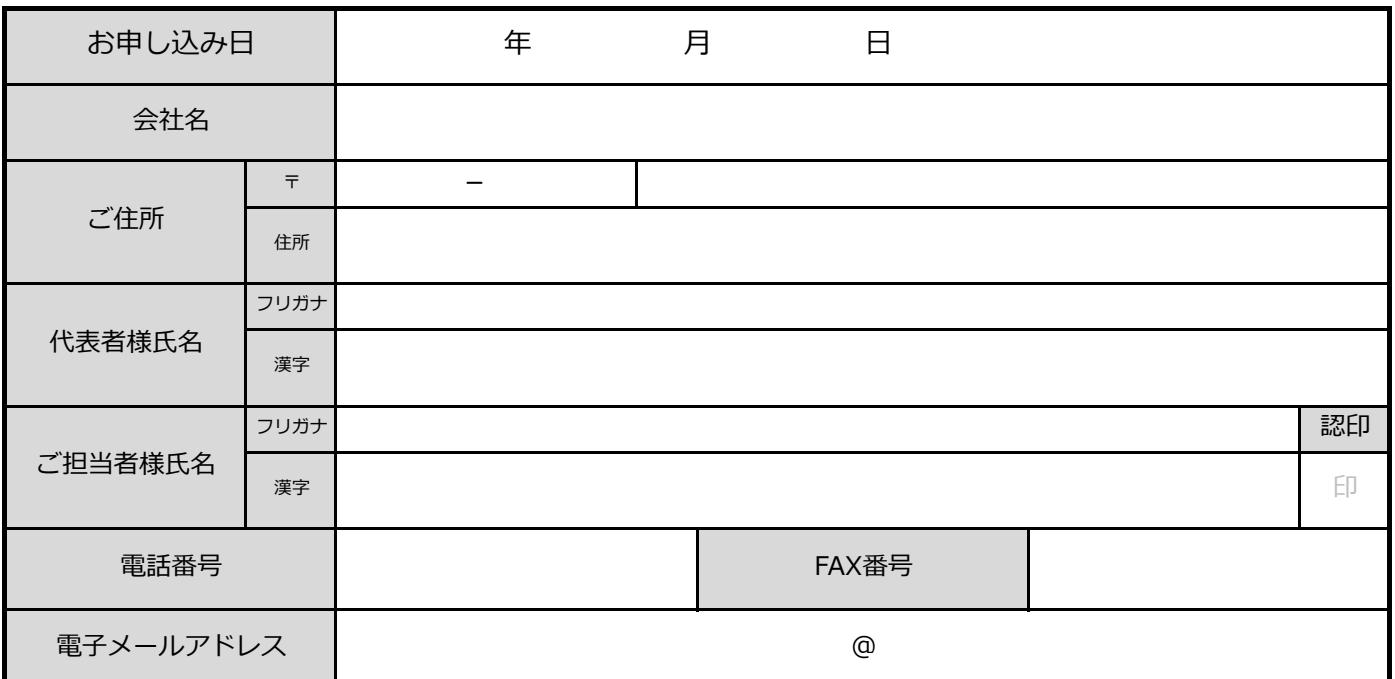

### ■訪問希望日

注) セットアップ作業には、ICカード・カードリーダーならびにインターネット回線が必要となります。 訪問ご希望日は、それらの環境が整う日程以降でお申し込み下さい。

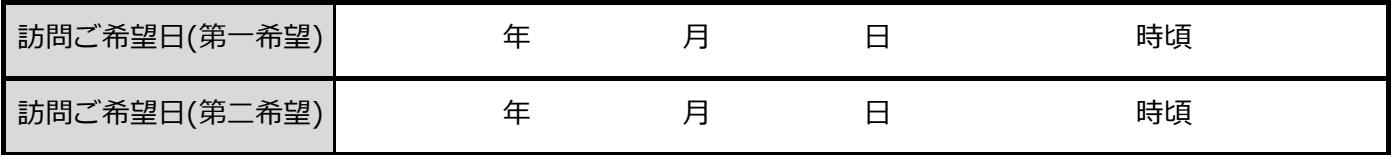

※ 混雑状況によりご希望に添えない場合がございますので、ご相談のうえ調整させてていただく場合があります。

※ ジャパンネット社より、ICカード、カードリーダーの発送日以降で、訪問サービスの日程調整をさせていただきます。

■ご確認事項

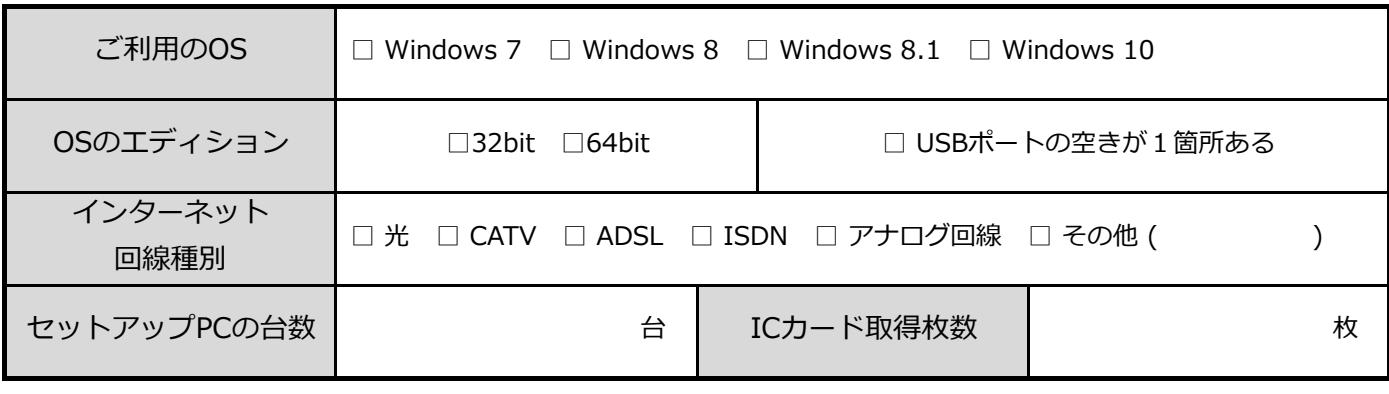

#### ■その他ご要望事項等